ΔΕΛΜ/Κλάδος ΑΗΣ Αγίου Δημητρίου

Λιγνιτική Παραγωγή

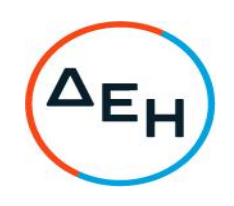

## ΑΝΑΚΟΙΝΩΣΗ Έκδοση Συμπληρώματος Νο2 Πρόσκληση - Z220 1200083931

Η Δημόσια Επιχείρηση Ηλεκτρισμού Α.Ε. (εφεξής ΔΕΗ ή Εταιρεία), Χαλκοκονδύλη 30, Τ.Κ. 104 32, Αθήνα, γνωστοποιεί κατά τις διατάξεις:

- του Κανονισμού Έργων, Προμηθειών και Υπηρεσιών της ΔΕΗ Α.Ε. (ΚΕΠΥ) (Απόφαση Δ.Σ. 4/09.02.2022) που έχει αναρτηθεί στην επίσημη ιστοσελίδα της ΔΕΗ στην ηλεκτρονική Διεύθυνση https://eprocurement.dei.gr,
- της Πρόσκλησης 1200083931,

στους ενδιαφερόμενους ότι εκδόθηκε το Συμπλήρωμα Νο2 της υπ' αριθμόν : Z220 1200083931 Πρόσκλησης, που αφορά : «Συντήρηση συστημάτων παραγωγής και επεξεργασίας πεπιεσμένου αέρα των οίκων BOGE, COMPAΙR και HYDROVANE των Μονάδων και του Λιγνίτη στον ΑΗΣ Αγίου Δημητρίου για χρονική περίοδο δεκαέξι (16) μηνών», συνολικού προϋπολογισμού € 62.940,00. Σύμφωνα με αυτό :

- 1. Παρατείνεται η προθεσμία υποβολής προσφορών μέχρι τις 13-09-2022, ημέρα Τρίτη και ώρα 14:00.
- 2. Οι υπόλοιποι όροι της υπόψη Πρόσκλησης παραμένουν σε ισχύ ως έχουν.

Το εν λόγω Συμπλήρωμα διατίθεται ηλεκτρονικά μέσω της επίσημης ιστοσελίδας της Επιχείρησης: https://www.dei.gr - Ανακοινώσεις Προσκλήσεων ή µε απ' ευθείας πρόσβαση στο: http://eprocurement.dei.gr - 1200083931.

## ΔΕΗ Α.Ε. /Κλάδος ΑΗΣ Αγίου Δημητρίου

Fax +30 24610 94244 Tel +30 24610 54292 Tel +30 24610 54213